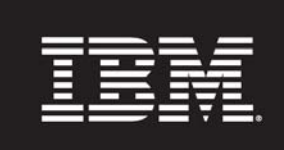

## **IBM QuickStart Services for Tivoli Netcool Configuration Manager Version 6.3**

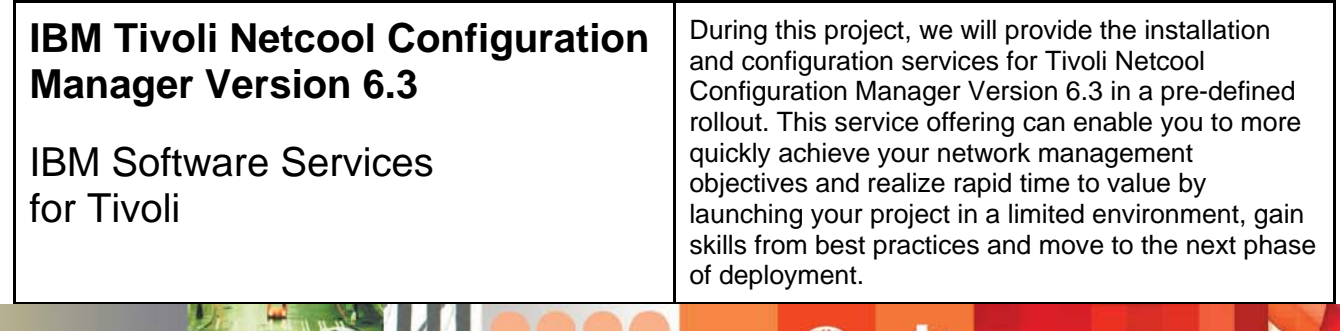

₩

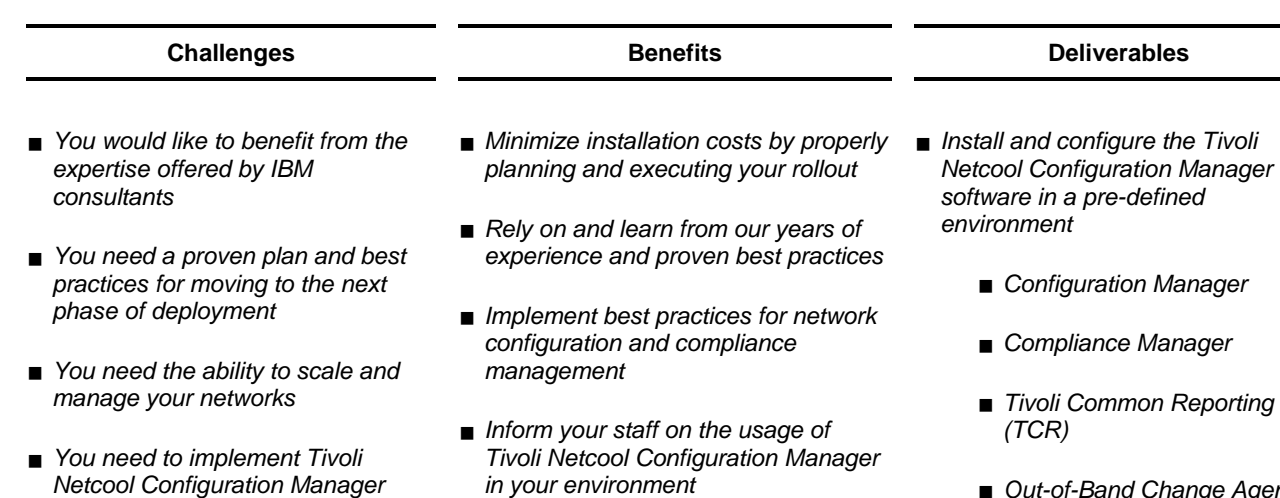

 *Create a template environment that can be used as a model for a rollout of Tivoli Netcool Configuration Manager to the rest of the enterprise.* 

- *Netcool Configuration Manager* 
	-
	- *Out-of-Band Change Agent*
- *Configuration of the Configuration Manager application*
- *Initial device configuration import*
- *Installation and configuration of industry standard compliance policies*
- *Hands-on information transfer sessions tailored to the IT staff*
- *Duration: 10 days*

## **Contact Information**

*across a complex and varied enterprise environment* 

You may contact your IBM Account Manager or Tivoli Services Sales Representative or visit web site: **ibm.com**[/software/tivoli/services/consulting](http://www-306.ibm.com/software/tivoli/services/consulting/)